### **ISTITUTO ISTRUZIONE SUPERIORE STATALE "G. CIGNA - G. BARUFFI - F. GARELLI"**

### **PROGRAMMAZIONE INDIVIDUALE – PIANO DIDATTICO ANNUALE A.S. 2023/2024**

**Materia:** Tecnologie Informatiche Classi (docenti): **1^AMM - 1^BMM - 1^AEE - Prof. Paolo Tealdi - Prof. Franco Boe**

Libro di testo (facoltativo): **A. BARBERO / F. VASCHETTO - DAL BIT AI ROBOT - CON CONSAPEVOLI IN RETE - PEARSON SCIENCE**

**Risultati delle prove d'ingresso:** dalle prime prove si denota come alcuni allievi abbiano una discreta manualità sul computer.

**Accordi interdisciplinari raggiunti in sede di Consiglio di classe:** Sarà utile il collegamento disciplinare con Matematica per analizzare ed interpretare dati con l'ausilio di rappresentazioni grafiche, usando consapevolmente gli strumenti di calcolo e le potenzialità offerte da applicazioni specifiche di tipo informatico. Inoltre, sarà da supporto alla lingua italiana la trattazione di Word e PowerPoint per la realizzazione di schemi e mappe concettuali ed alla lingua inglese per l'uso di un vocabolario specifico.

**Accordi con la classe:** verifiche scritte ed orali programmate; recupero della verifica per assenza nel primo giorno di lezione utile; possibilità di interrogazioni volontarie per recupero di valutazioni negative; verifiche pratiche in laboratorio programmate.

**NOTA:** il programma che segue potrà subire variazioni o integrazioni a seconda dell'andamento dell'anno scolastico (vacanze, chiusure non previste, ecc.) e dal progredire dell'apprendimento della classe.

Al termine dell'anno scolastico, a livello di consuntivo saranno evidenziate le eventuali discrepanze fra il programma previsto e quello effettivamente svolto

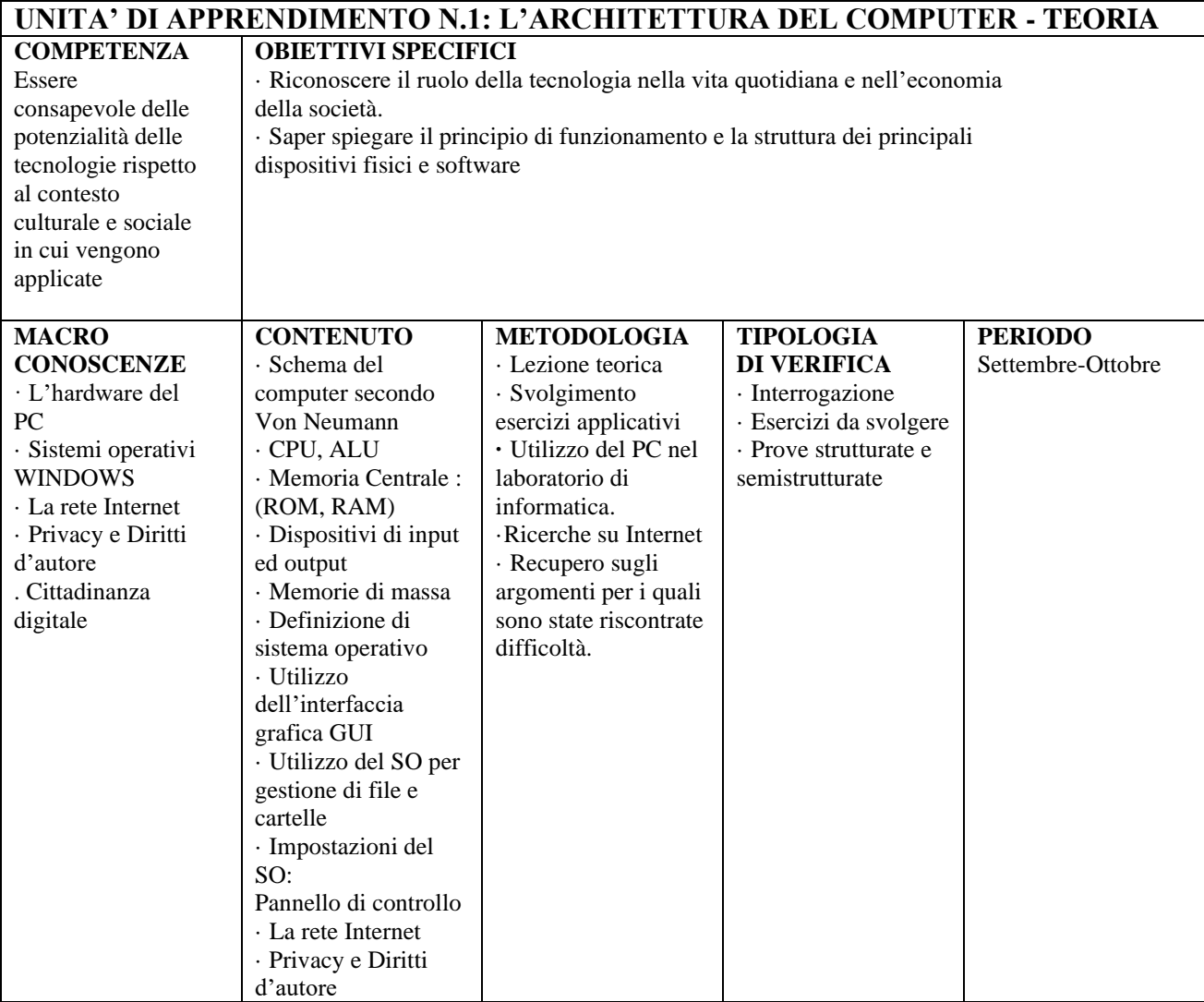

## UNITA' DI APPRENDIMENTO N.2: **RAPPRESENTAZIONE DIGITALE DELLE INFORMAZIONI - TEORIA**

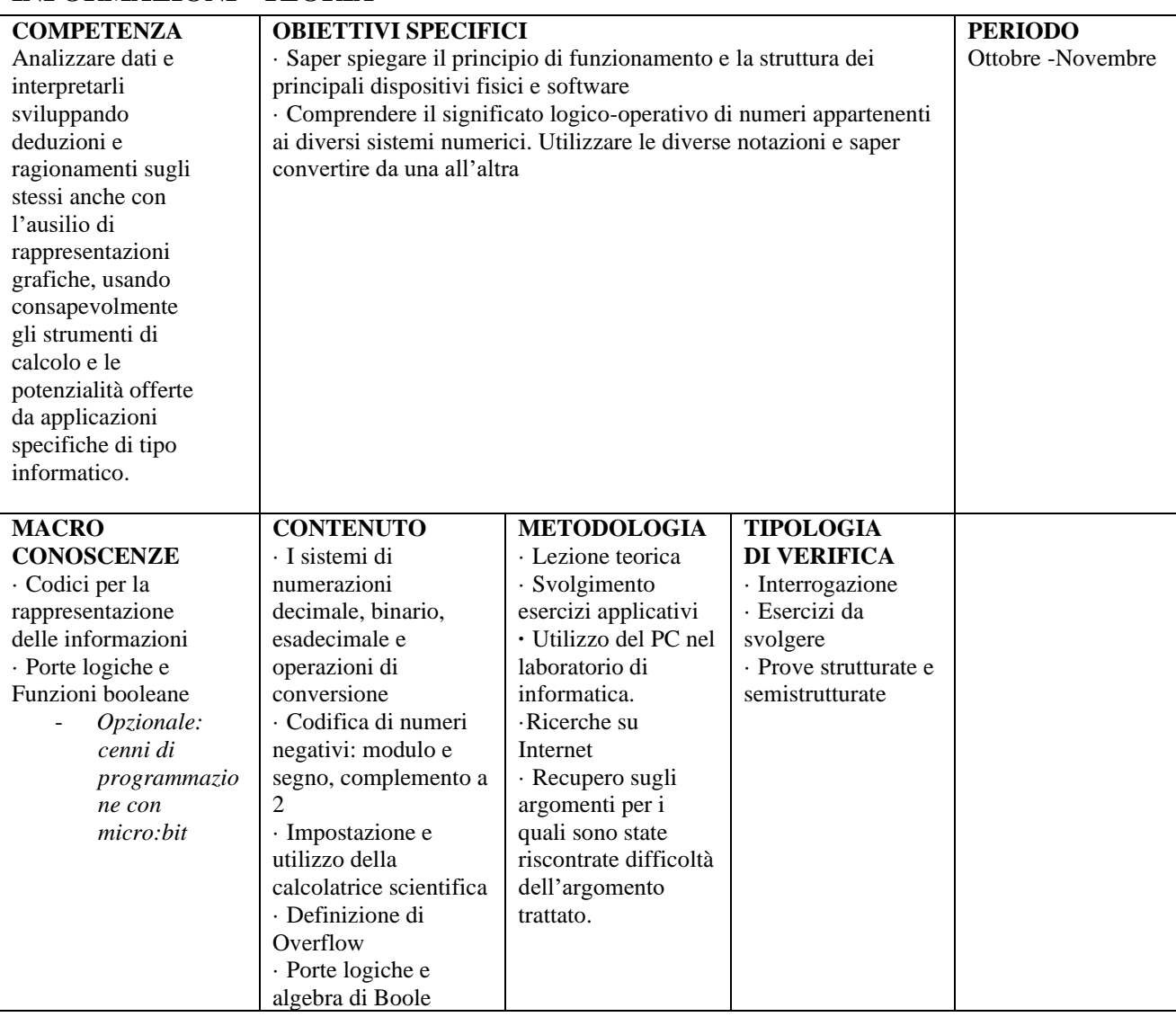

## UNITA' DI APPRENDIMENTO N.3: **SOFTWARE DI VIDEOSCRITTURA (WORD) - LABORATORIO**

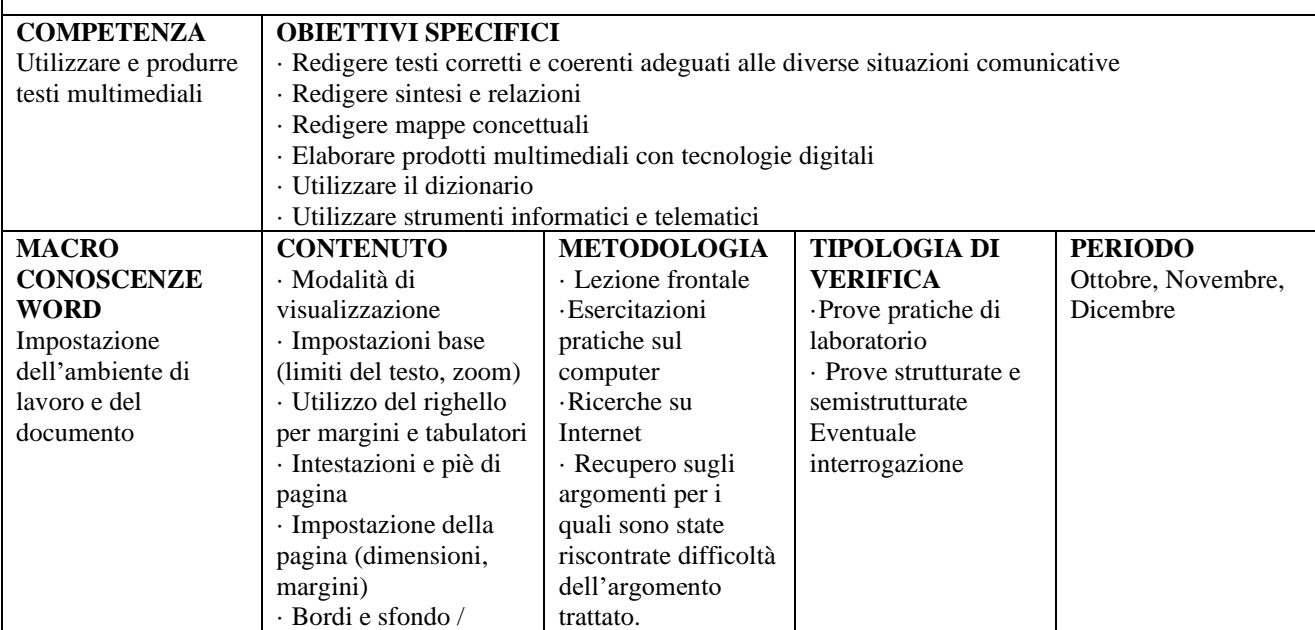

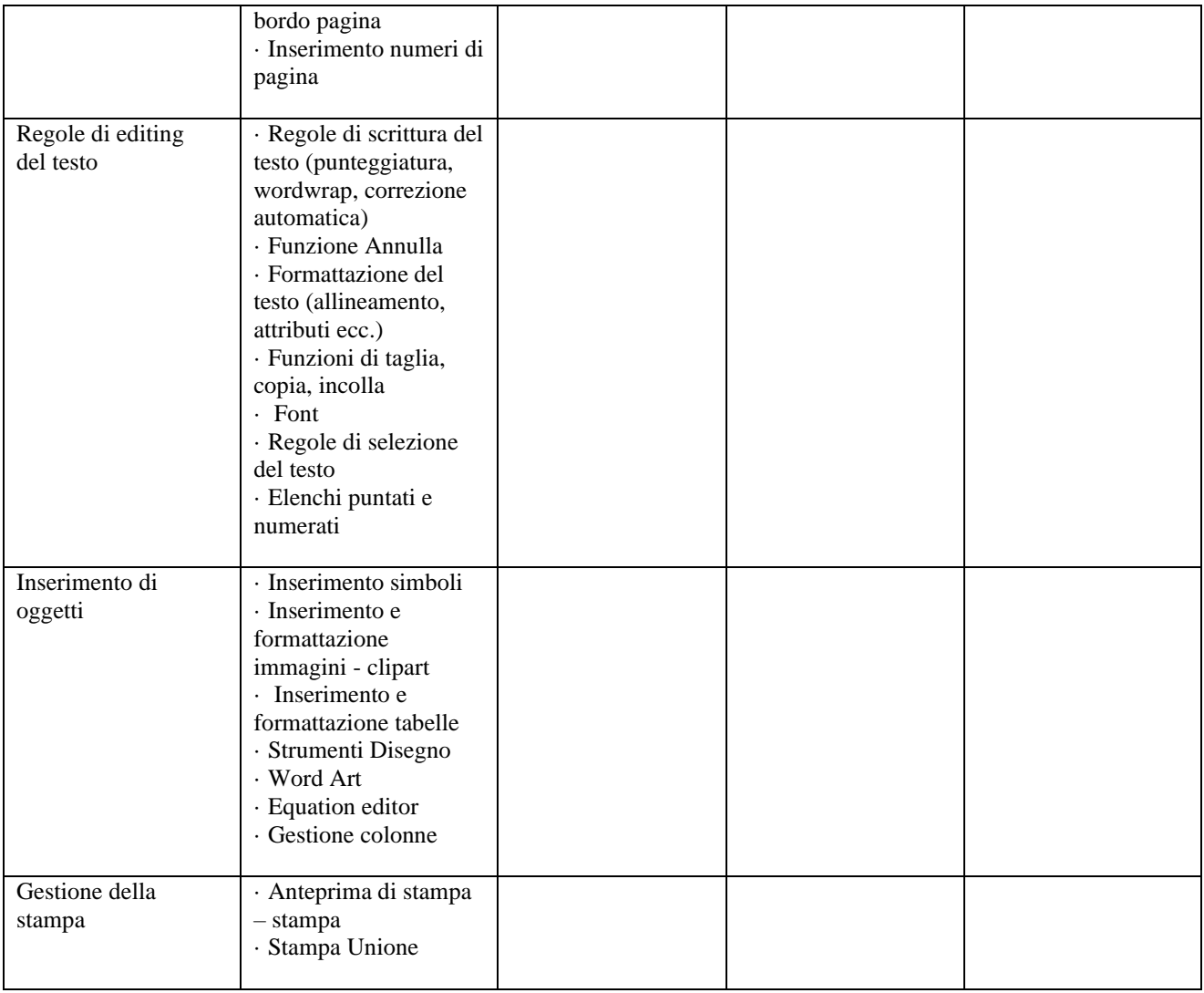

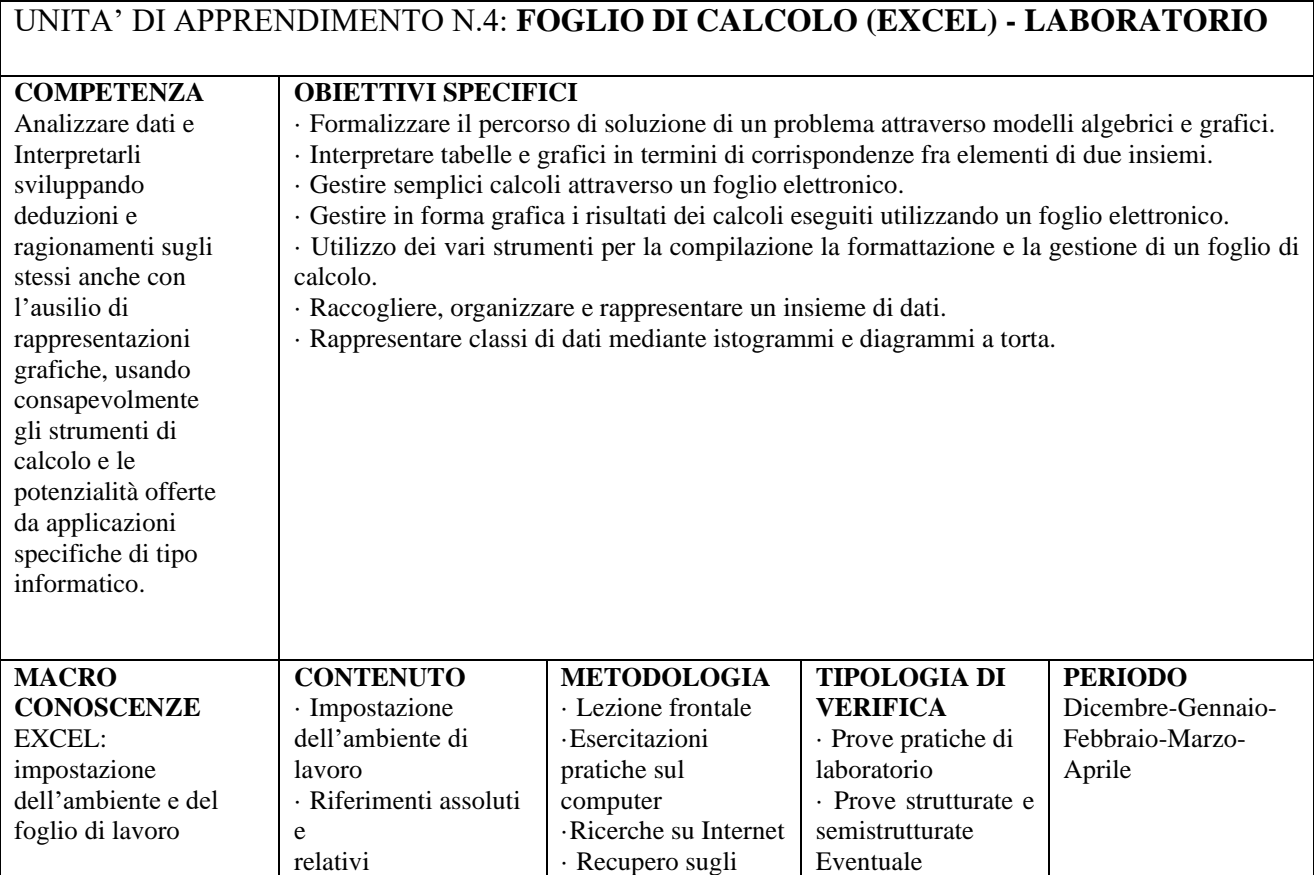

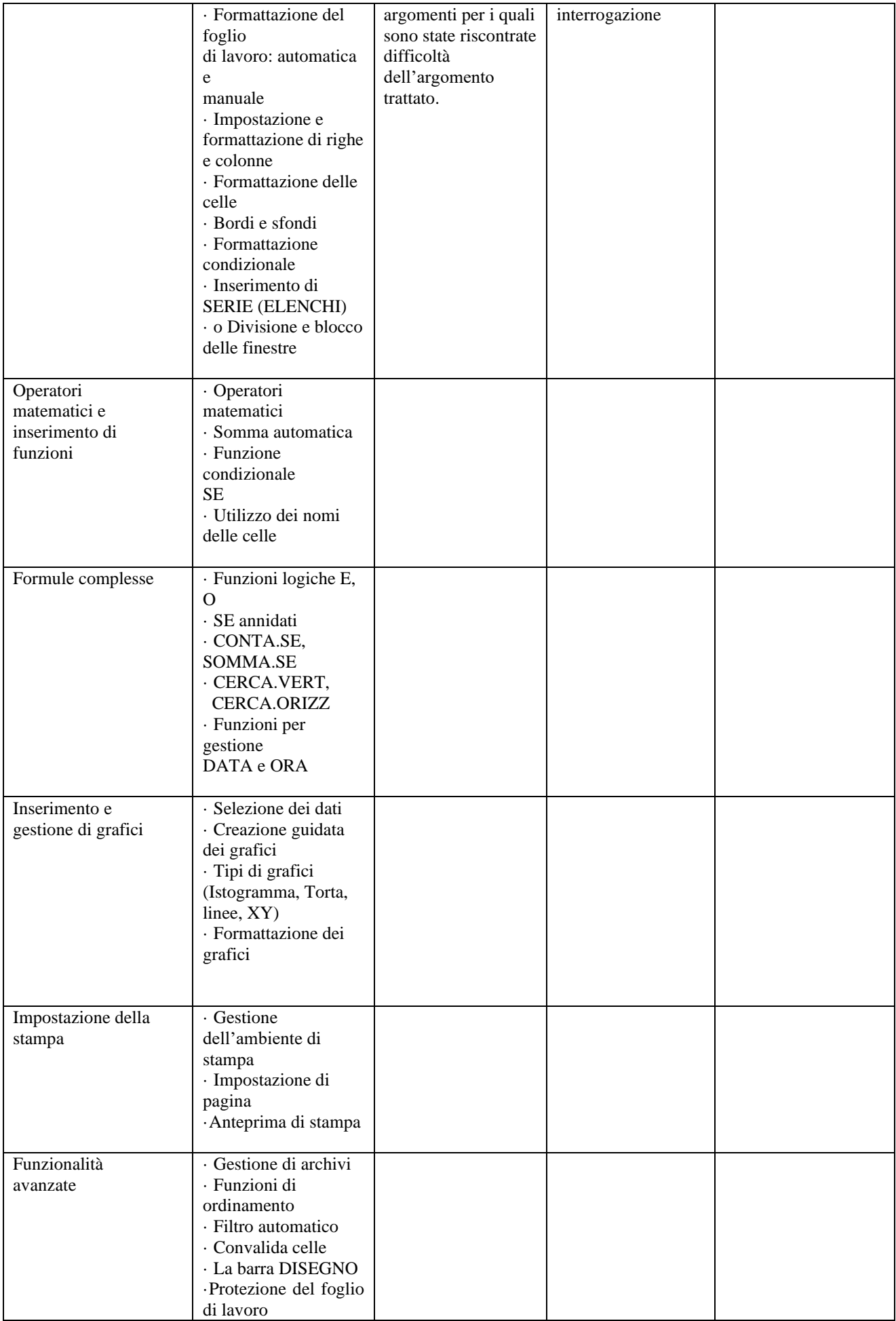

# UNITA' DI APPRENDIMENTO N.5: **SOFTWARE DI PRESENTAZIONE (POWERPOINT) - LABORATORIO**

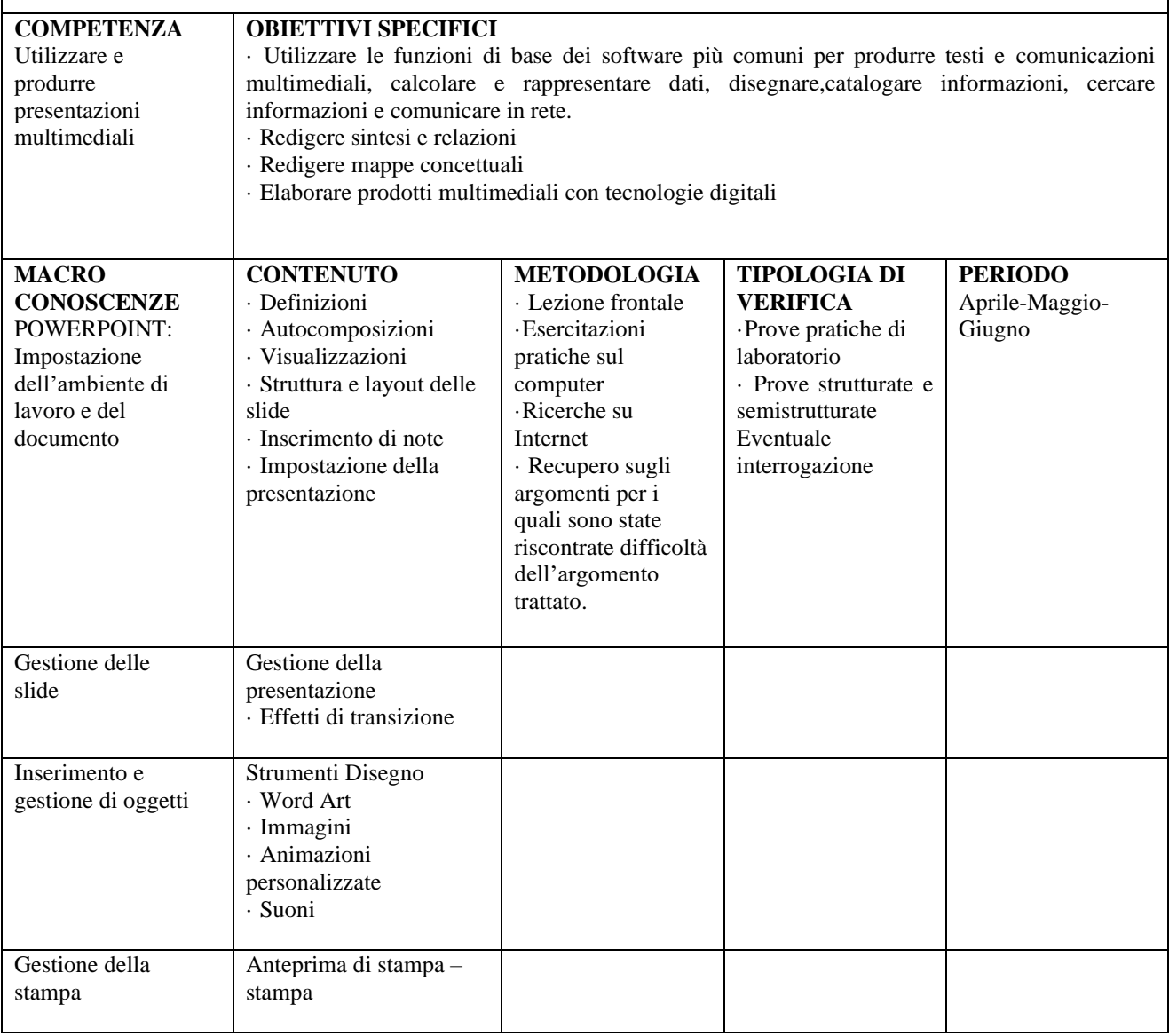

Mondovì 10/11/2023 Prof. Paolo Tealdi

Prof. Franco Boe